#### **SKRIPSI**

# **PROGRAM BANTU PENGENALAN ANATOMI TUBUH MANUSIA DENGAN METODE WINDOW CLIPPING BERBASIS ANDROID**

### **(Studi Kasus Tulang Manusia)**

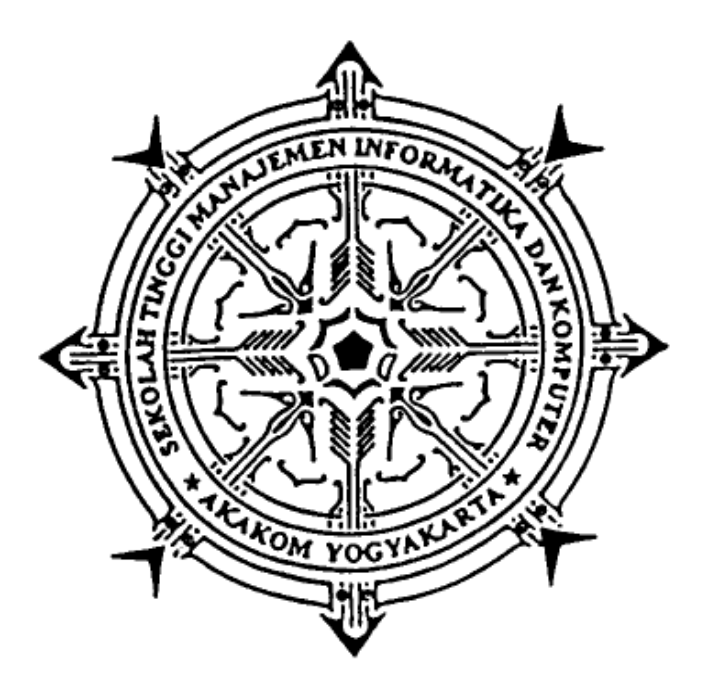

DISUSUN OLEH:

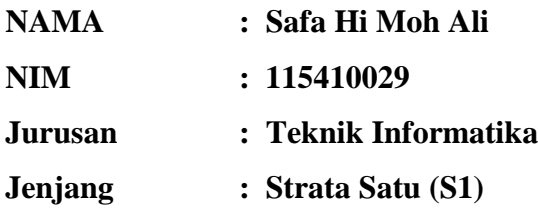

# **SEKOLAH TINGGI MANAJEMEN INFORMATIKA DAN KOMPUTER AKAKOM YOGYAKARTA**

#### **2017**

#### **SKRIPSI**

# **PROGRAM BANTU PENGENALAN ANATOMI TUBUH MANUSIA DENGAN METODE WINDOW CLIPPING BERBASIS ANDROID (Studi Kasus Tulang Manusia)**

Diajukan sebagai salah satu syarat untuk menyelesiakan studi jenjang strata satu

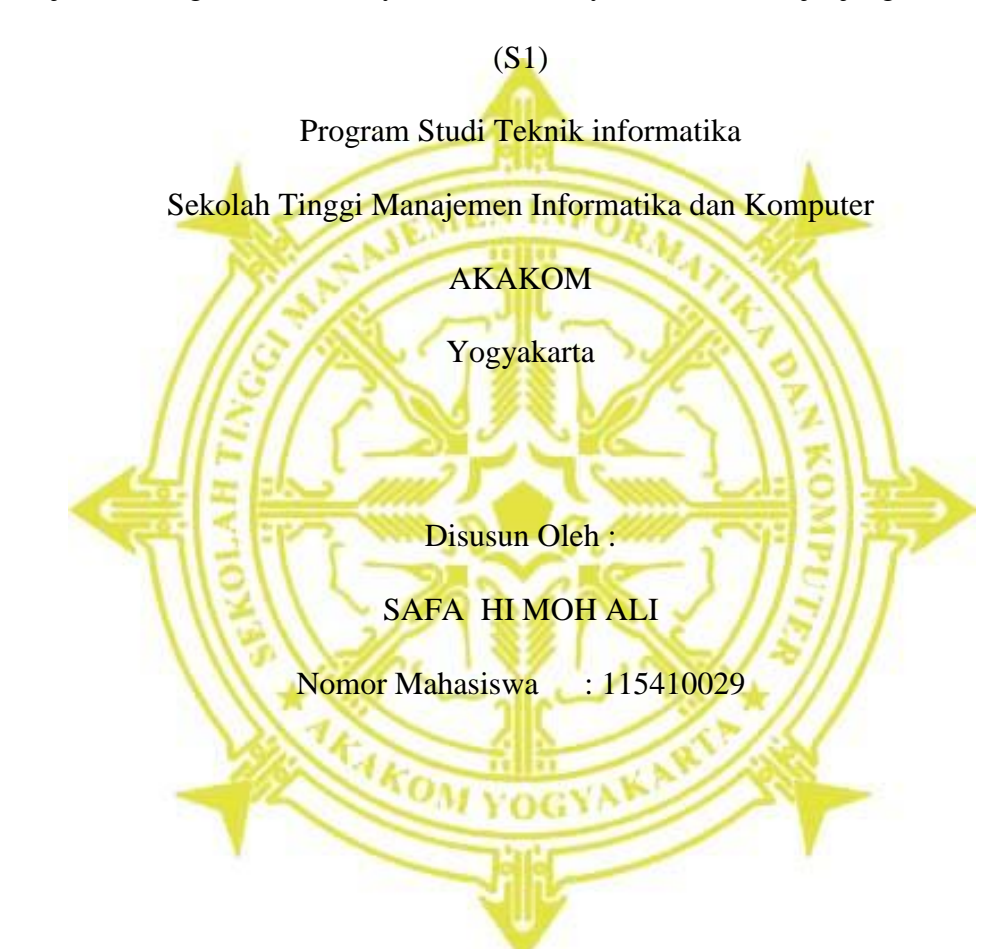

#### **PROGRAM STUDI TEKNIK INFORMATIKA**

### **SEKOLAH TINGGI MANAJEMAN INFORMATIKA DAN KOMPUTER**

#### **AKAKOM**

### **YOGYAKARTA**

#### **2017**

#### **LEMBAR PERSETUJUAN**

Judul

: Program Bantu Pengenalan Anatomi Tubuh Manusia Dengan Metode Wndow **Clipping Berbasis Android** (Studi Kasus Tulang Manusia)

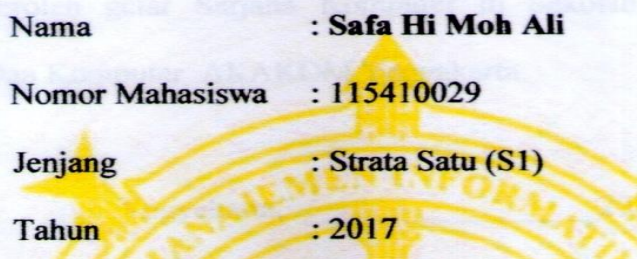

Telah diperiksa dan disetujui

Yogyakarta, 2017

Mengetahui

**Dosen pembimbing** 

Adi Kusjani, S.T., M. Eng.

per a

 $\overline{\mathbf{H}}$ 

iii

#### **HALAMAN PENGESAHAN**

#### **SKRIPSI**

## PROGRAM BANTU PENGENALAN ANATOMI TUBUH MANUSIA DENGAN METODE WINDOW CLIPPING BERBASIS ANDROID (Studi Kasus Tulang Manusia)

Telah diuji didepan Dewan Penguji Skripsi dan dinyatakan diterima sebagai syarat untuk memperoleh gelar Sarjana Komputer di Sekolah Tinggi Manajemen Informatika Dan Komputer AKAKOM Yogyakarta.

Yogyakarta

Mengesahkan

Dewan Penguji

**Tanda Tangan** 

2017

 $\overline{2}$ 

3

..........

1. Adi Kusjani, S.T., M.Eng.

2. L.N. Harnaningrum, S.Si, M.T.

3. Y. Yohakim Marwanta, S.Kom., M. Cs.

2 1 FEB 2017 Mengetahui, Ketua Program Studi Teknik Informatika AKOM Ir.M. Guntara, M.T. GYAKARTA iv

#### **HALAMAN PERSEMBAHAN**

Alhamdulillahirabbil alamin,

Puji syukur kehadirat Allah swt, yang telah memberikan berkat,rahmat dan hidayah-Nya.

Karya tulis ini ku persembahkan untuk:

Ettah (H. Mohammad ali),Mama (Hj. Marwa Rapied) dan kedelapan kakaku (Yunus,Gafar,Yusuf,Zainal,Gafur,Alwi,Amirullah dan Asmar). Terima kasih banyak atas kasih sayang,semangat dan doa yang telah kalian berikan kepadaku, persembahan ini tidak ada artinya dibandingkan kasih sayang dan pengorbanan yang tulus yang

telah kalian berikan padaku sampai saat ini…

Di 9 Juni 2012 ibuku berpulang dan di alam khayal sekarang aku bisa berkata "aku lulus bu, terimakasih untuk semuanya". Barangkali almarhum senang melihatku lulus.

Teman-teman IKPMKB-YK dan seangakatan seperjuangan Reza reinaldi Wael, P.B Fazjrin Tomagola, Ali rais jusuf, chaerulsyah Karapesina, Rangga zulhimansyah Bachdar serta yang lainnya… terimah kasih atas doa dan semangatnya…

Spesial terima kasih kekasihku "Sari unaya Hatuwe" yang selalu ada saat susah dan senang selalu memberikan motivasi dalam segala hal….I love you Aina.

--dan ini yang terakhir--

Di alam fikir aku bertemu Karl Marx, Paulo Freire dan Tan Malaka yang telah memberikan "kuliah" lewat bukunya dan berkata ada masalah di sistem pendidikan kita. Pendidikan yang dianggapnya sebagai alat hegemoni. Sektor ini hanyalah salahsatu sektor yang terkena dampak sistemik dari sistem kapitalisme. Karya tulis ini adalah kenang-kenangan bahwa aku pernah menjadi bagian dari sistem pendidikan kapitalistik dan untuk ke depannya berupaya merubah itu.

#### **MOTO**

Tak ada moto tanpa motor, tak ada motor tanpa BBM, tak ada BBM tanpa riset, tak ada riset tanpa pendidikan, tak ada pendidikan tanpa "sekolah", jadi "bersekolahlah".

Tujuan pendidikan itu adalah mempertajam kecerdasan, memperkukuh kemauan dan memperhalus perasaan.

Kebiasaan menghafal malah membuat saya bodoh, mekanis seperti mesin.

Belajarlah dari Barat, tapi jangan menjadi peniru Barat seutuhnya, jadilah si Timur yang cerdas.

(Tan Malaka)

#### **INTISARI**

Perkembangan teknologi informasi mobile khususnya smartphone berbasis Android semakin berkembang pesat seiring dengan semakin tingginya mobilitas pengguna smarthphone android, oleh karena itu smarthpone dapat menunjang berbagai aktivitas individual maupun kelompok.

Pemanfaatan teknologi smartphone banyak digunakan pada berbagai bidang, salah satunya yaitu bidang medis. Banyak mahasiswa keperawatan dalam mempelajari bidang medis dengan menghafal berbagai istilah medis, khususnya dalam mempelajari anatomi tulang manusia, dengan adanya permasalahan tersebut dengan membuat aplikasi pengenalan anatomi tubuh manusia khususnya mengenai tulang menggunakan metode window clipping bagi pelajar dan mahasiswa jurusan keperawatan dengan mudah.

Aplikasi dibuat dengan menggunakan android studio dengan ukuran device 5" (480x800) dan aplikasi ini berjalan minimal pada smartphone android 2.2 (Gingerbread). Aplikasi ini menampilkan menu dengan pilihan bagian-bagian anatomi tubuh yang akan dilihat serta keterangan dan fungsinya.Aplikasi ini juga menyediakan kuis dengan beberapa pertanyaan seputar anatomi tubuh manusia.

Kata kunci : Android, anatomi tubuh, window clipping

#### **KATA PENGANTAR**

Puji syukur kami haturkan kepada Tuhan Yang Maha Esa yang telah melimpahkan segala rahmat, hidayah dan inayah-Nya kepada kita semua, sehingga penulis dapat menyelesaikan skripsi dengan judul "Program Bantu Pengenalan Anatomi Tubuh Manusia Dengan Metode Wndow Clipping Berbasis Android (Studi Kasus Tulang Manusia)", yang digunakan untuk memenuhi salah satu persyaratan yaitu memperoleh gelar Sarjana Komputer.

Penulis menyadari bahwa tanpa bantuan, arahan, bimbingan, dan motivasi dari berbagai pihak, penulis tidak mungkin dapat menyeleseikan pembuatan skripsi ini. Untuk itu penulis mengucapkan terima kasih atas bimbingan dan bantuannya kepada :

- 1. **Bapak Cuk Subiyantoro, S. Kom., M. Kom.,** selaku Ketua Sekolah Tinggi Manajemen informatika dan Komputer AKAKOM Yogyakarta.
- 2. **Bapak Ir.M. Guntara, M.T.,** selaku Ketua dan Jurusan Teknik Informatika Sekolah Tinggi Manajemen Informatika dan Komputer AKAKOM Yogyakarta..
- 3. **Bapak Adi Kusjani,ST.,M.Eng.,** selau dosen pembimbing yangtelah banyank membimbing, memberikan pengarahan, petunjjuk serta saransaran dalam penyusunan skripsi ini.
- 4. **Ibu L.N. Harnaningrum, S.Si, M.T.** selaku dosen penguji I, yang telah memberikan masukkan serta pengarahan dalam penulisan skripsi ini.
- 5. **Bapak Y. Yohakim Marwanta, S.Kom., M.Cs.,** selaku dosen penguji II, yang telah memberikan masukkan serta pengarahan dalam penulisan skripsi ini.
- 6. Seluruh staf dan karyawan Sekolah Tinggi Manajemen Informatika dan Komputer AKAKOM Yogyakarta.
- 7. Kedua orang tua, serta seluruh keluarga yang telah memberikan doa dan dukungan selama ini.
- 8. Sari Unaya Hatuwe sebagai kekasih yang banyak memberikan doa harapan motivasi dan semangat.

Penulis menyadari bahwa dalam penulisan skripsi ini masih terdapat kekurangan. Oleh karena itu, kritik dan saran sangat penulis harapkan demi sempurnanya skripsi ini. Semoga skripsi ini dapat memberikan manfaat kepada pembaca.

Yogyakarta, Februari 2017

Penulis

## **DAFTAR ISI**

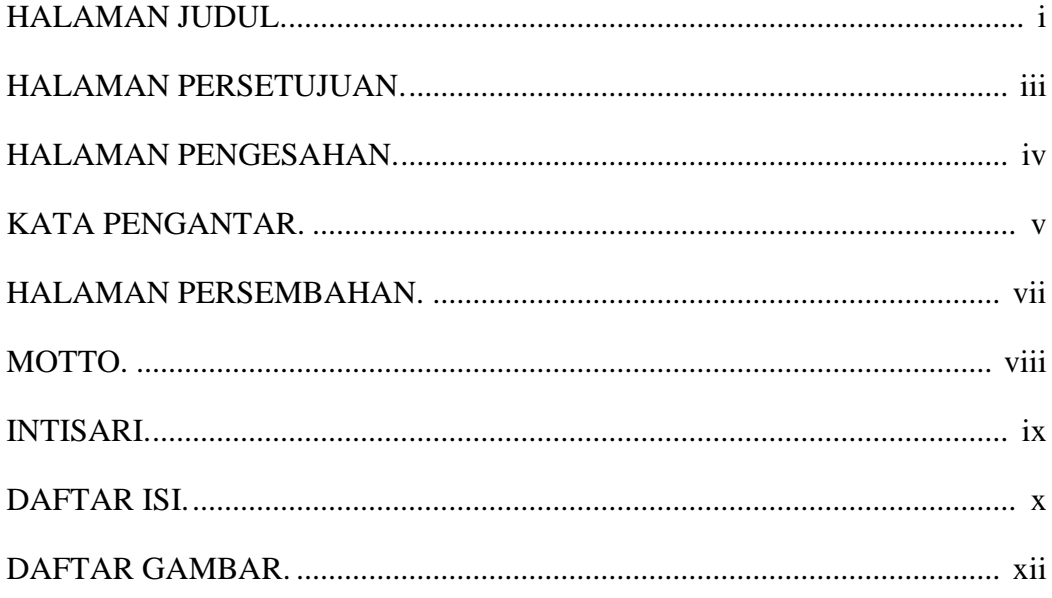

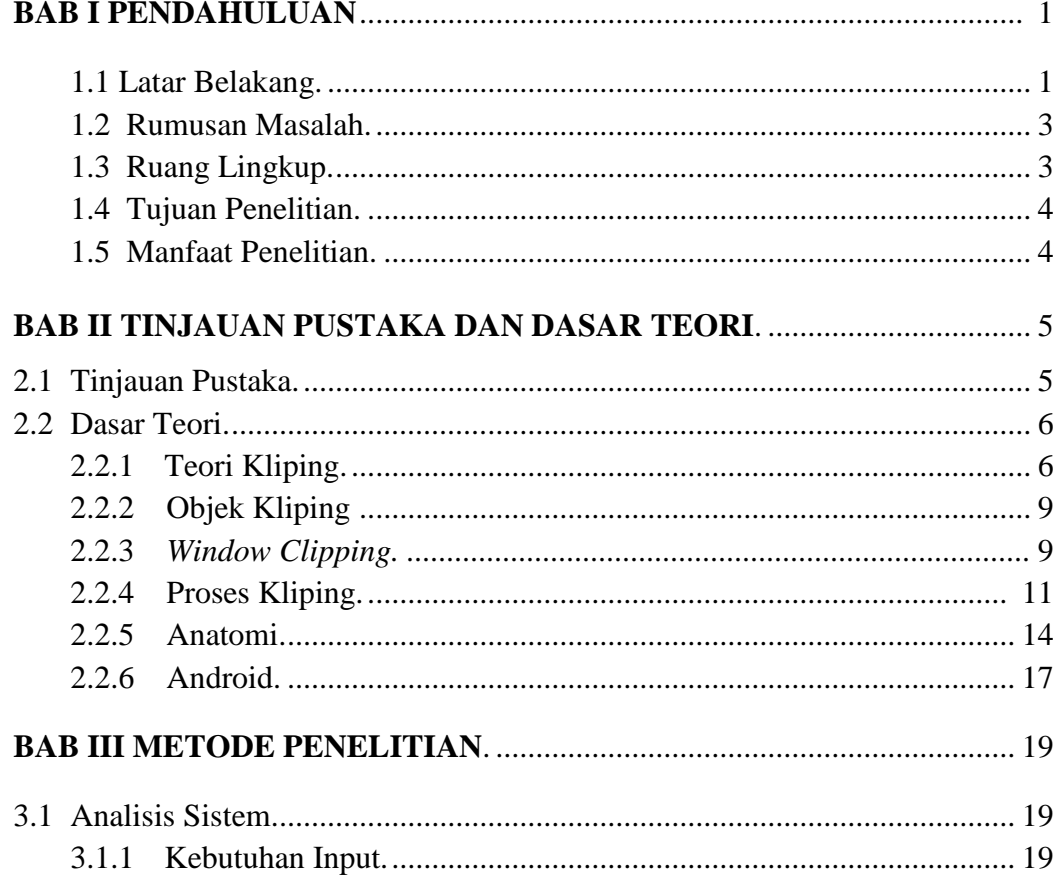

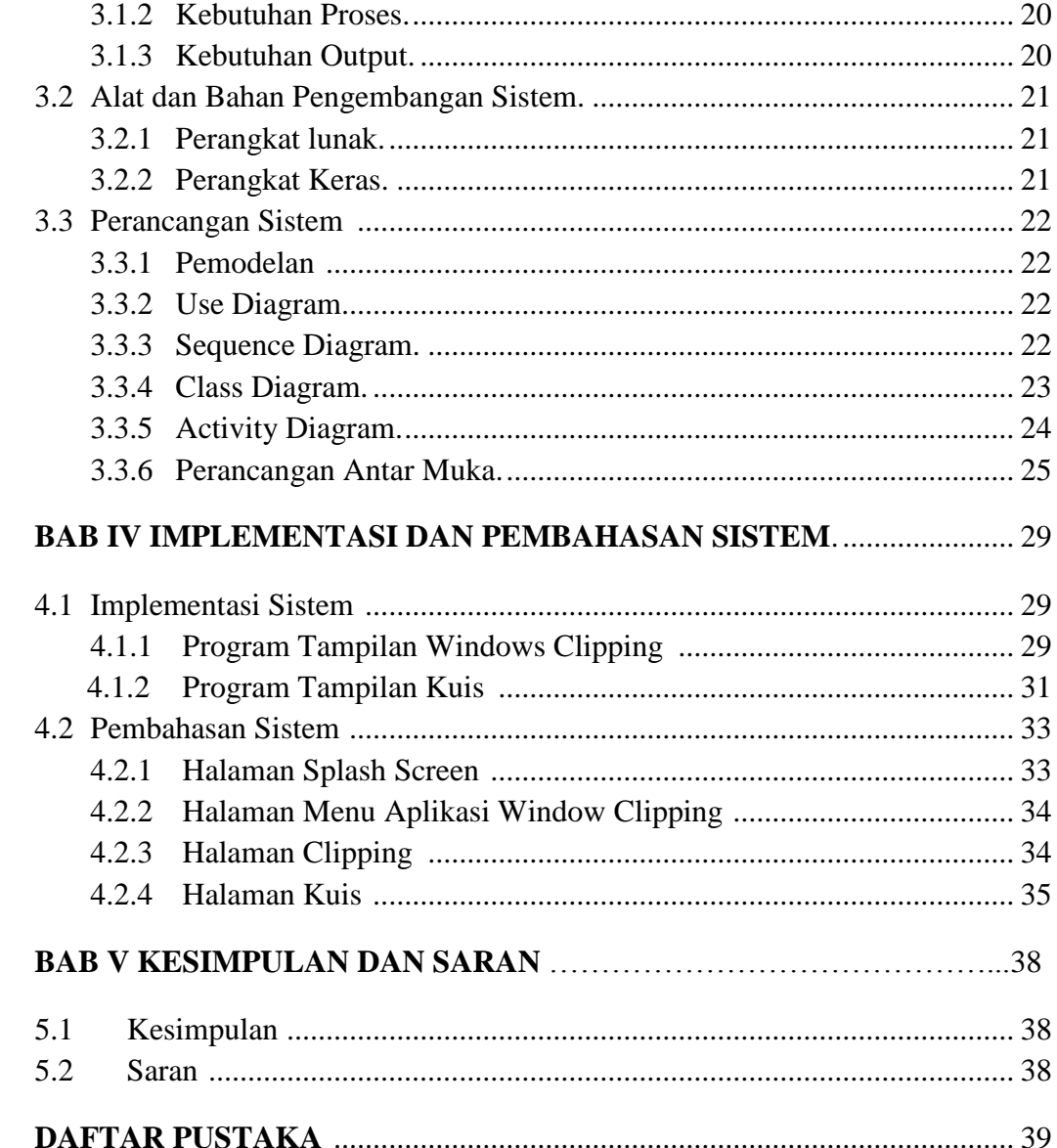

## **DAFTAR GAMBAR**

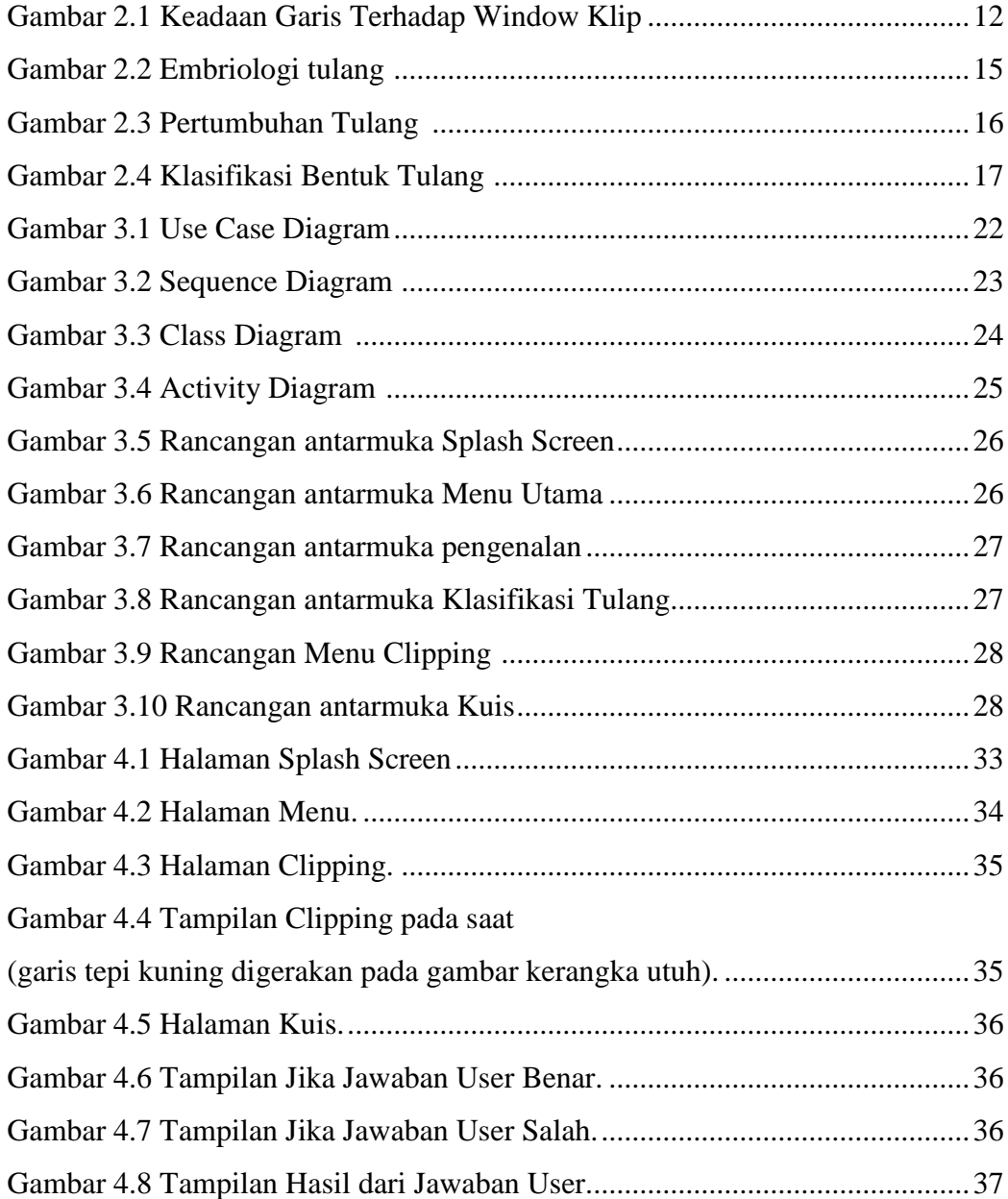